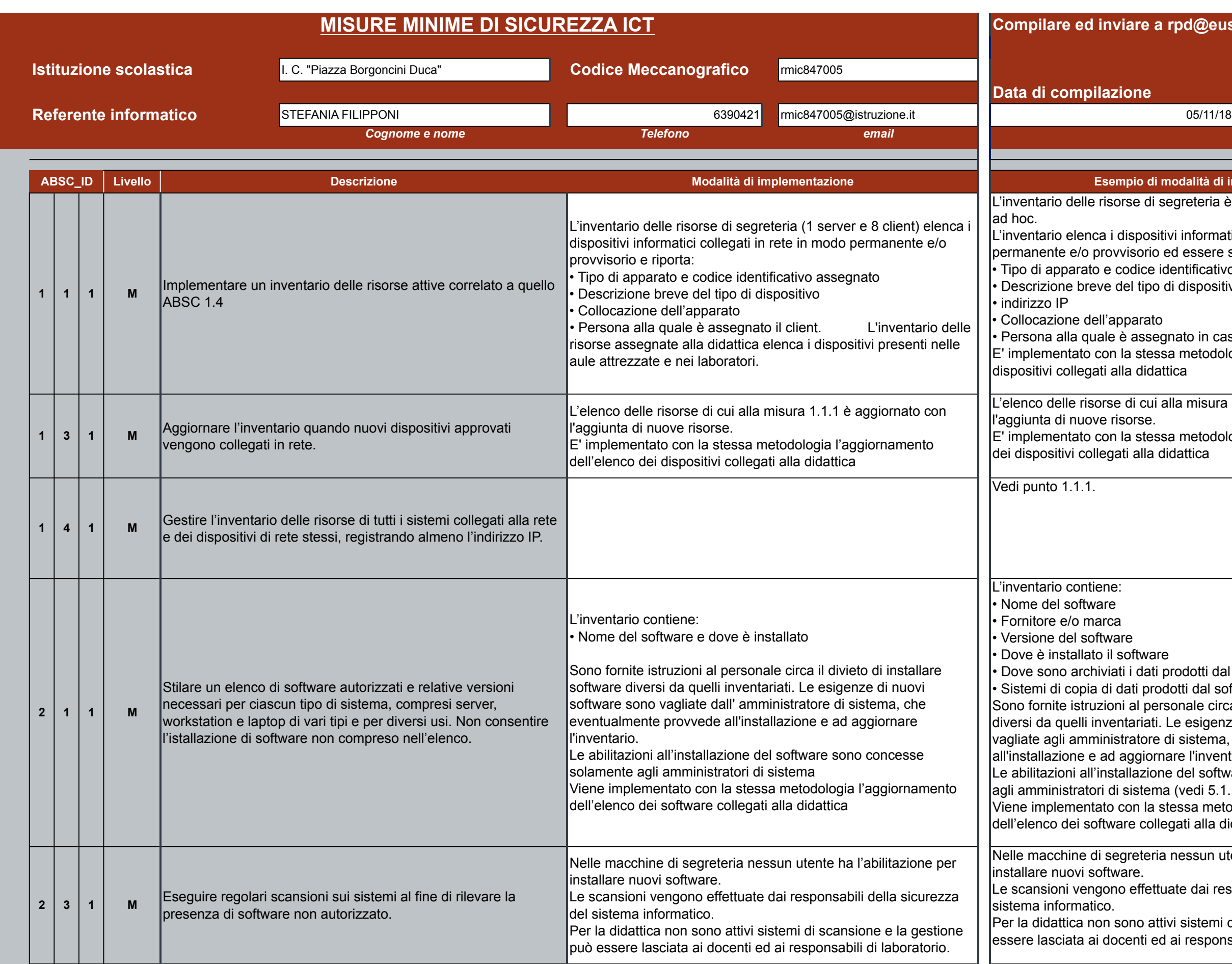

## **Compilare ed inviare a rpd@euservice.it Livello Esempio di modalità di implementazione** se di segreteria è essere riportato in una scheda spositivi informatici collegati in rete in modo isorio ed essere strutturato nel modo seguente: dice identificativo assegnato l tipo di dispositivo əarato assegnato in caso di client stessa metodologia anche un elenco dei didattica di cui alla misura 1.1.1 è aggiornato con orse. **I** stessa metodologia l'aggiornamento dell'elenco i alla didattica oftware dati prodotti dal software ati prodotti dal software. al personale circa il divieto di installare software ariati. Le esigenze di nuovi software sono ratore di sistema, che eventualmente provvede ggiornare l'inventario. llazione del software sono concesse solamente  $s$ istema (vedi 5.1.1). on la stessa metodologia l'aggiornamento e collegati alla didattica reteria nessun utente ha l'abilitazione per re. effettuate dai responsabili della sicurezza del no attivi sistemi di scansione e la gestione può enti ed ai responsabili di laboratorio.

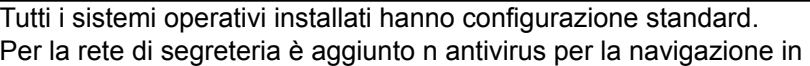

immagine conservate come descritto al punto

per le misure minime sicurezza sistemi di backup e i server che per i client della segreteria. Ia gestione può essere lasciata ai docenti ed ai atorio.

nico sono descritte le modalità di conservazione rver e dei PC della segreteria. è prevista per la rete della didattica.

le reti ministeriali avvengono con protocolli sicuri e operazioni di amministrazione remota sono o connessioni protette e sicure. eparata da quella della segreteria.

atilizza un software antivirus in aggiunta ad un e di vulnerabilità.

sono necessari software specifici.

I ratorio e gli operatori di segreteria devono essere ssità di monitorare tutti i sistemi in rete, a fronte di difica (installazione di un sistema o software nto, modifica della configurazione) di uno o più

disposizioni agli operatori affinché verifichino che  $\mathop{\mathsf{one}}\nolimits$  prima di ciascun utilizzo sia aggiornato rispetto

patch di vulnerabilità per la segreteria deve essere istratore di sistema, per la didattica degli animatori abili di laboratorio.

qualora l'applicazione automatica delle patch non ossa provocare gravi problemi al funzionamento sere necessario bloccare l'attività di patching e far e adeguatamente preparato per la soluzione.

ed sono a reti wi-fi separate dalla rete della

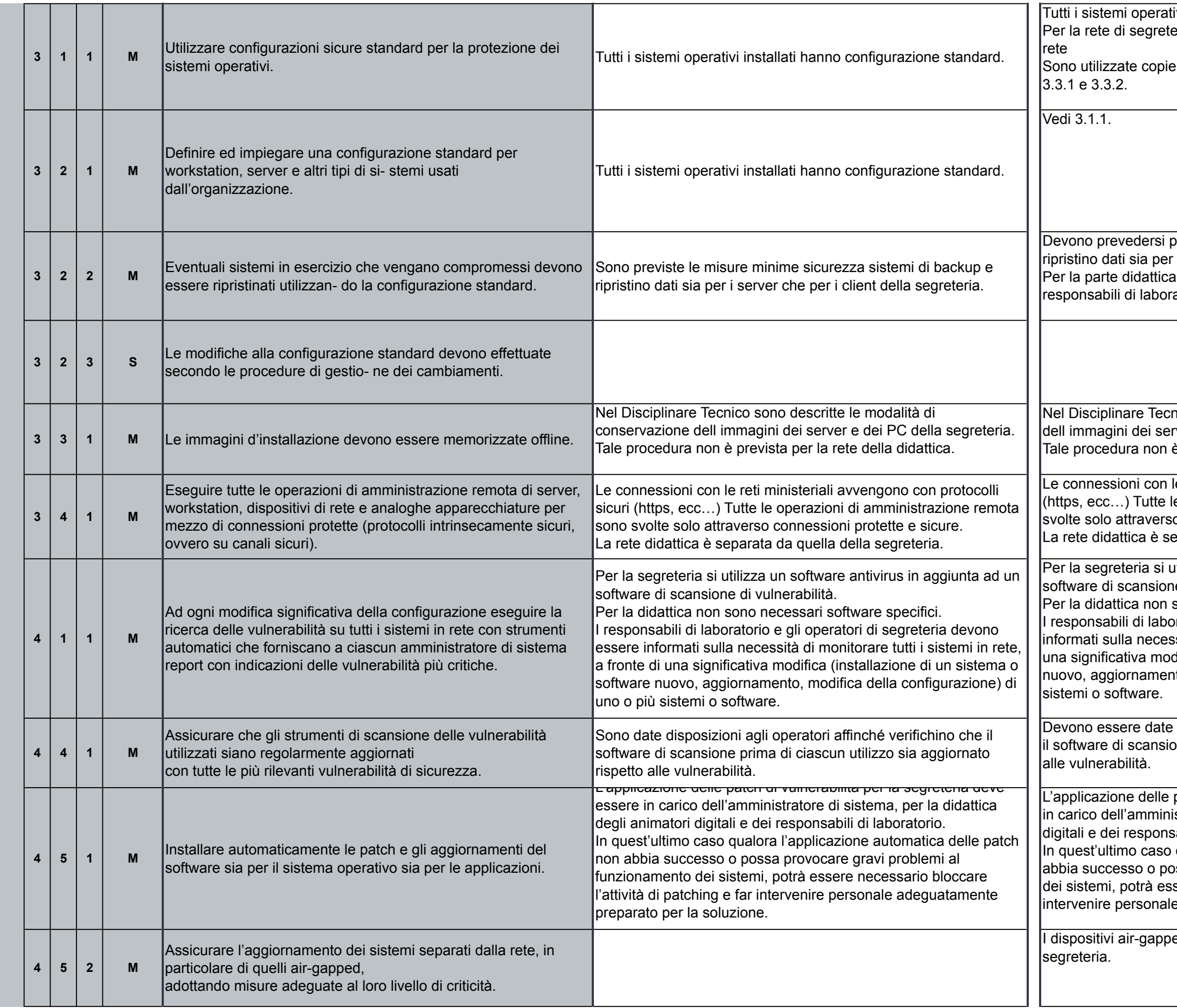

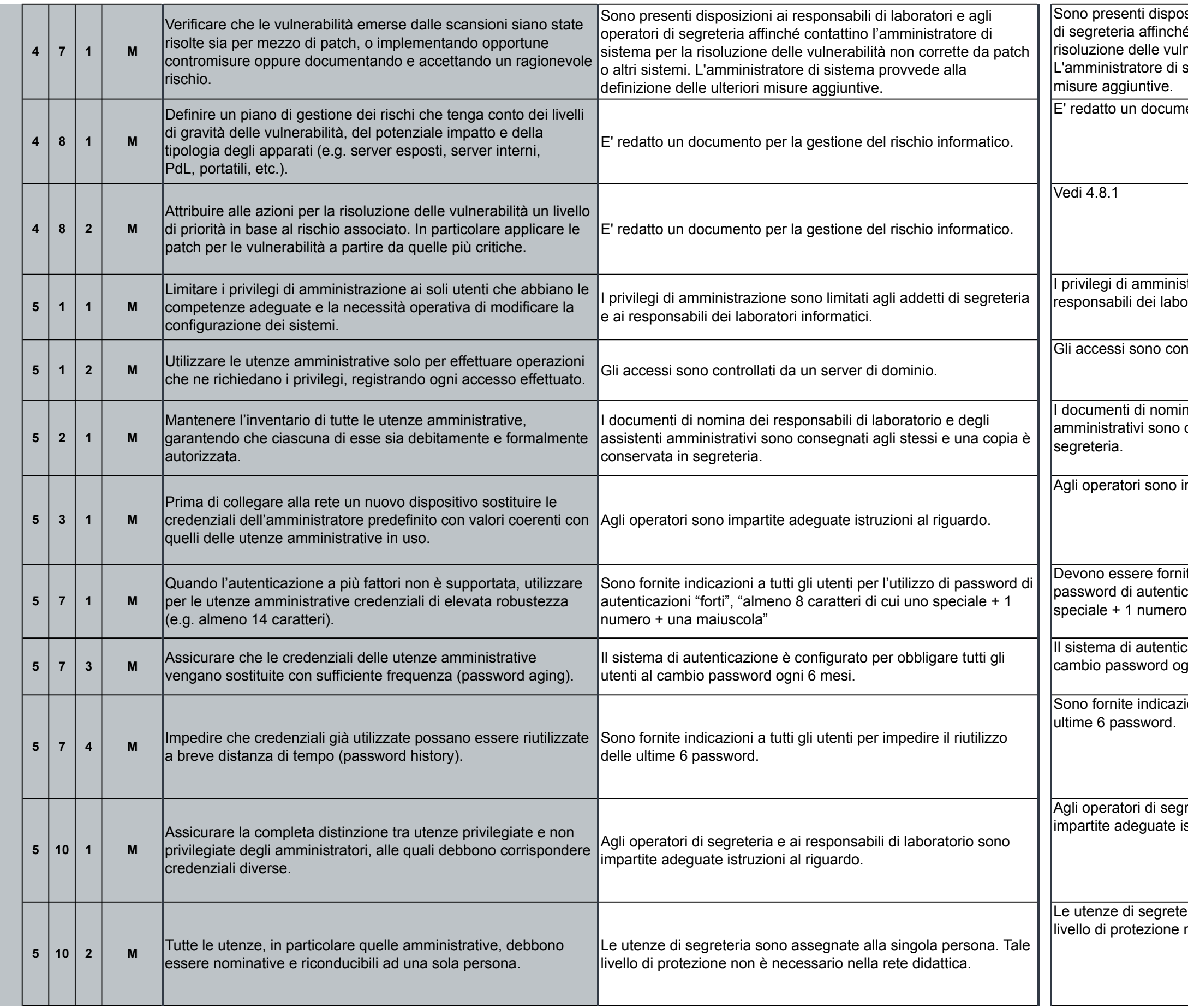

sizioni ai responsabili di laboratori e agli operatori é contattino l'amministratore di sistema per la nerabilità non corrette da patch o altri sistemi. sistema provvede alla definizione delle ulteriori

ento per la gestione del rischio informatico.

I trazione sono limitati agli addetti di segreteria e ai bratori informatici.

htrollati da un server di dominio.

na dei responsabili di laboratorio e degli assistenti consegnati agli stessi e una copia è conservata in

mpartite adeguate istruzioni al riguardo.

ite indicazioni a tutti gli utenti per l'utilizzo di cazioni "forti", "almeno 8 caratteri di cui uno + una maiuscola"

zazione è configurato per obbligare tutti gli utenti al ani 6 mesi.

zioni a tutti gli utenti per impedire il riutilizzo delle

reteria e ai responsabili di laboratorio sono struzioni al riguardo.

eria sono assegnate alla singola persona. Tale non è necessario nella rete didattica.

Sono fornite disposizioni al personale di segreteria. Le eventuali eccezioni sono valutate dall'amministratore di sistema.

> izioni al personale di segreteria. Le eventuali itate dall'amministratore di sistema.

> izioni al personale di segreteria. Le eventuali itate dall'amministratore di sistema.

> izioni al personale di segreteria. Le eventuali tate dall'amministratore di sistema.

servizio di posta elettronica ministeriale e include il filtraggio richiesto.

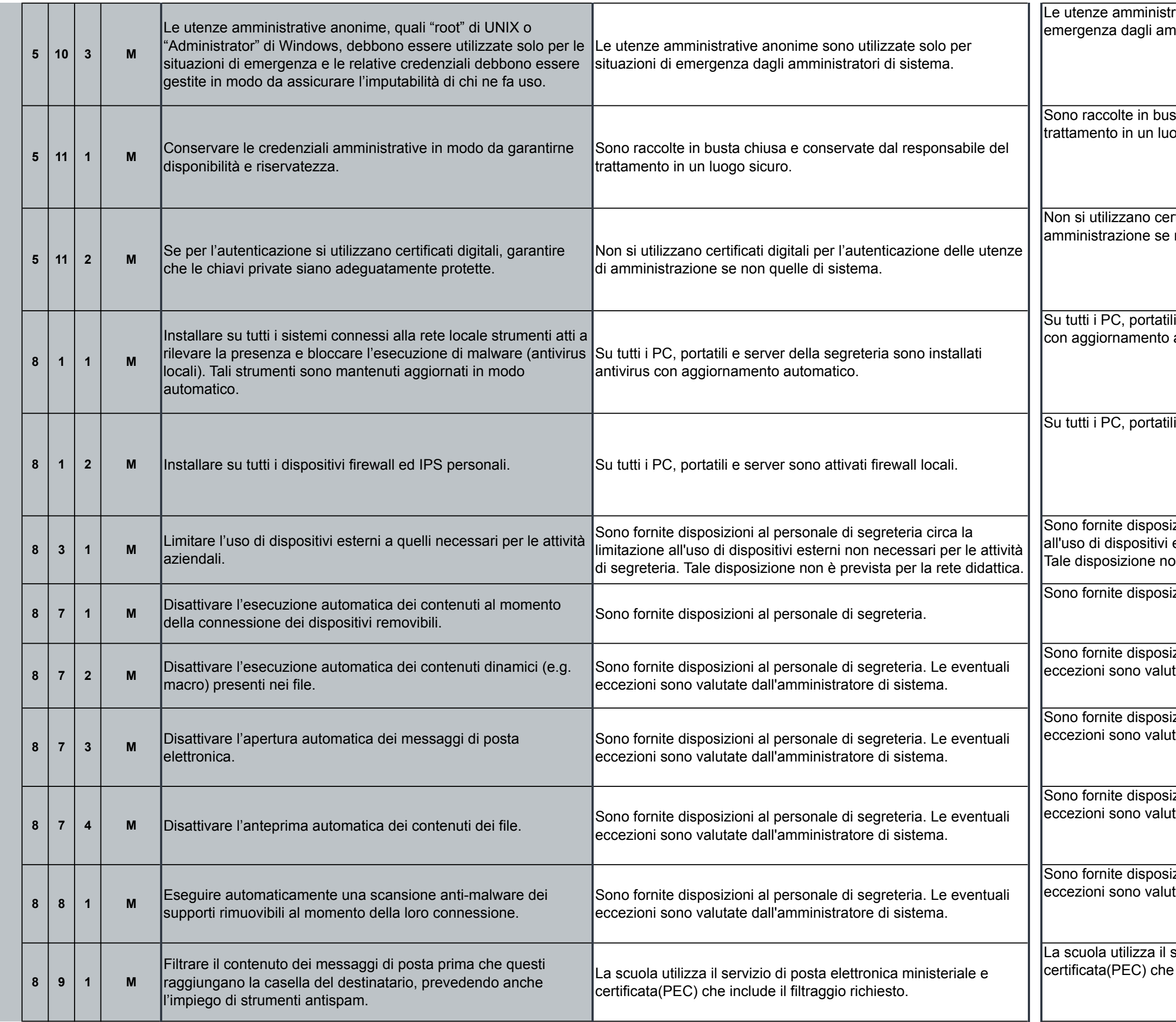

rative anonime sono utilizzate solo per situazioni di nministratori di sistema.

sta chiusa e conservate dal responsabile del ogo sicuro.

rtificati digitali per l'autenticazione delle utenze di non quelle di sistema.

i e server della segreteria sono installati antivirus automatico.

i e server sono attivati firewall locali.

izioni al personale di segreteria circa la limitazione esterni non necessari per le attività di segreteria. on è prevista per la rete didattica.

izioni al personale di segreteria.

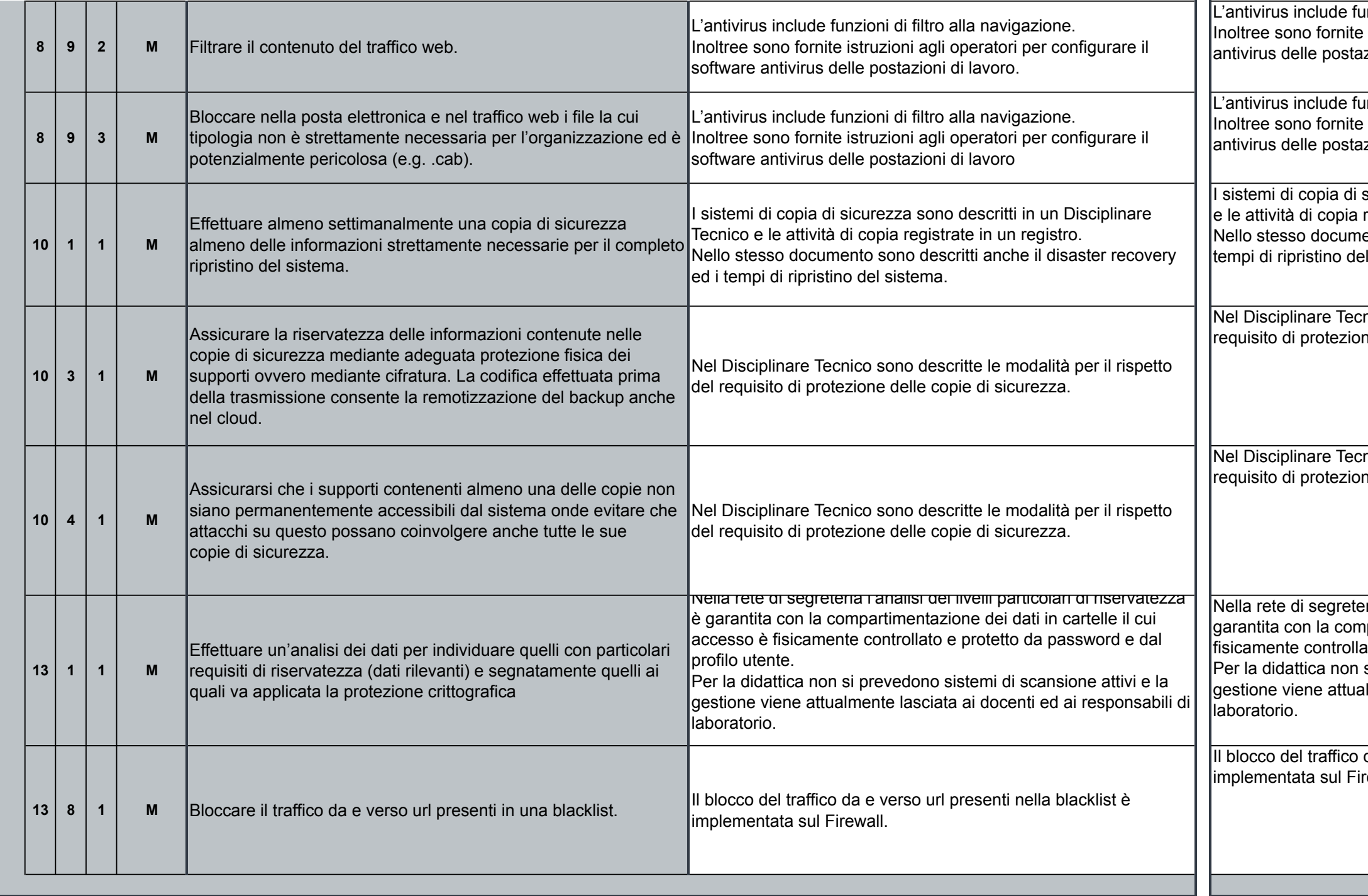

Inzioni di filtro alla navigazione. istruzioni agli operatori per configurare il software zioni di lavoro.

Inzioni di filtro alla navigazione. istruzioni agli operatori per configurare il software zioni di lavoro.

sicurezza sono descritti in un Disciplinare Tecnico registrate in un registro. ento sono descritti anche il disaster recovery ed i I sistema.

nico sono descritte le modalità per il rispetto del ne delle copie di sicurezza.

nico sono descritte le modalità per il rispetto del ne delle copie di sicurezza.

ria l'analisi dei livelli particolari di riservatezza è ipartimentazione dei dati in cartelle il cui accesso è ato e protetto da password e dal profilo utente. si prevedono sistemi di scansione attivi e la ilmente lasciata ai docenti ed ai responsabili di

da e verso url presenti nella blacklist è rewall.